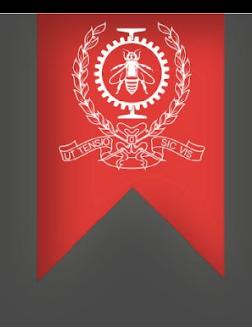

# Trace Coordinator

Ahmad Faour

Polytechnique Montréal DORSAL Laboratory

## Agenda

- Introduction
- Trace Coordinator
- Benchmark
- TSP Extension
- What remains to be done?
- Conclusion

### Introduction - Use Cases

### ● Target use cases

- High Performance Computing with MPI Cluster
- Microservice with Kubernetes Cluster

### ● Other interesting use cases

- LTTng Log Rotation
- Similarity of queries
- Client-Server

# Reminder - Trace Coordinator

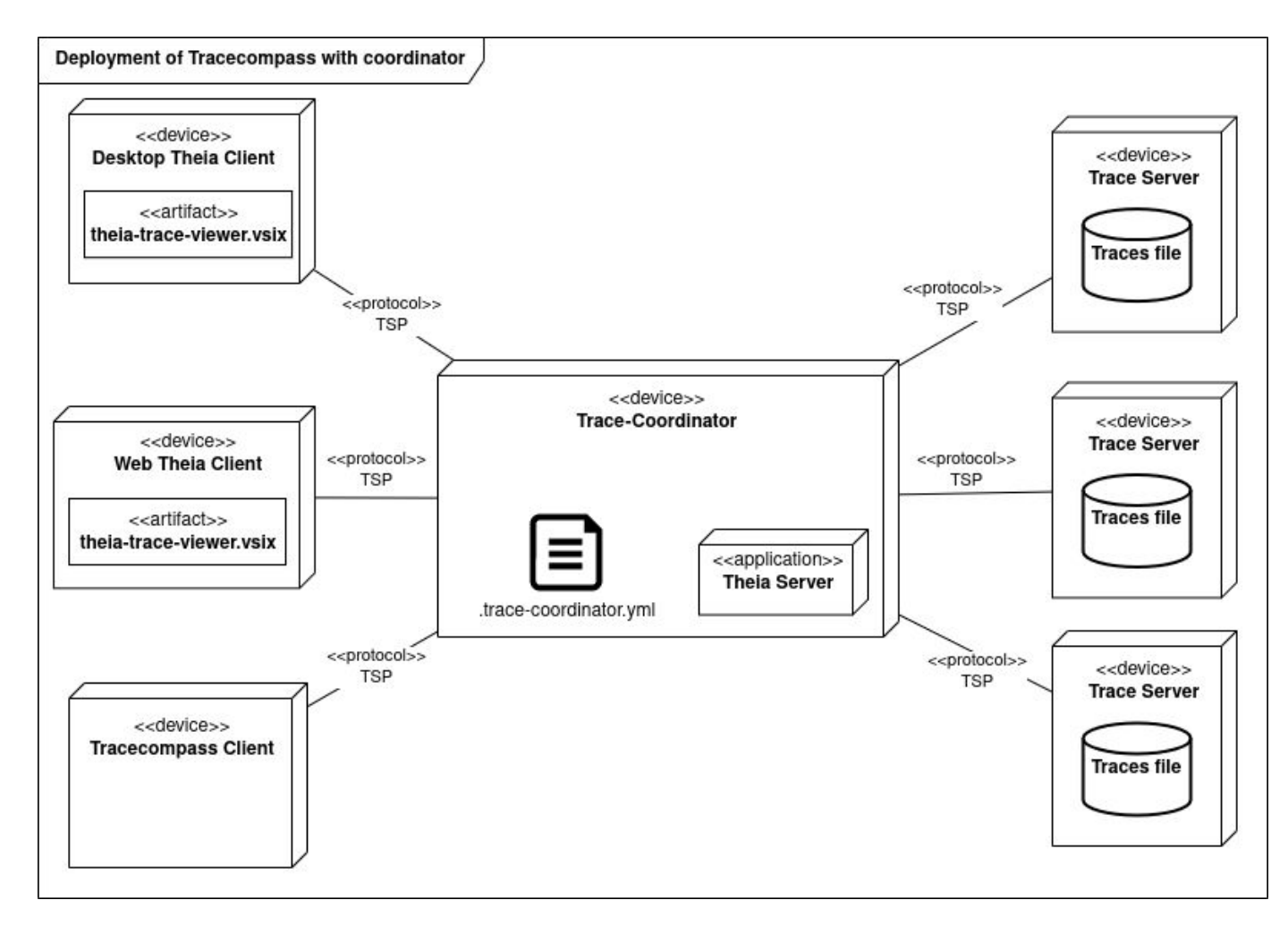

- Different Clients
- Trace Server Protocol (TSP)
- Many Trace Servers
- Trace Coordinator
- Distributed trace files

### Reminder - Aggregation Of Trace Data (Vertically)

- Generate new Id
	- XY (Series, Tree)
	- TimeGraph (Arrows, States, Tree)
- Each trace server is assigned a range of id (those id are transparent for the Trace Server)

$$
step = \frac{INT32\_MAX}{NUMBER\_OF\_TRACE\_SERVER}
$$

 $range = [step * traceServerId, step * (traceServerId + 1)]$ 

### Distributed Analysis - Aggregation Exemple

- TraceCompass Server #1: [0, 1000[
- TraceCompass Server #2: [1000, 2000[

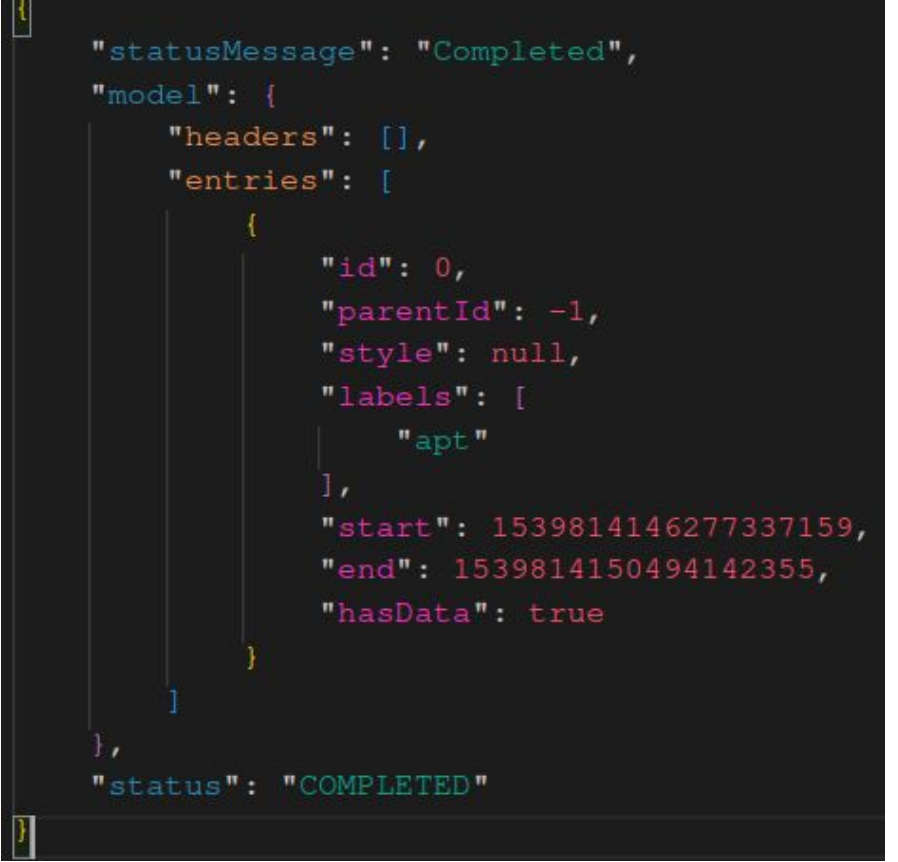

### Response of TraceCompass Server #1 Response of TraceCompass Server #2

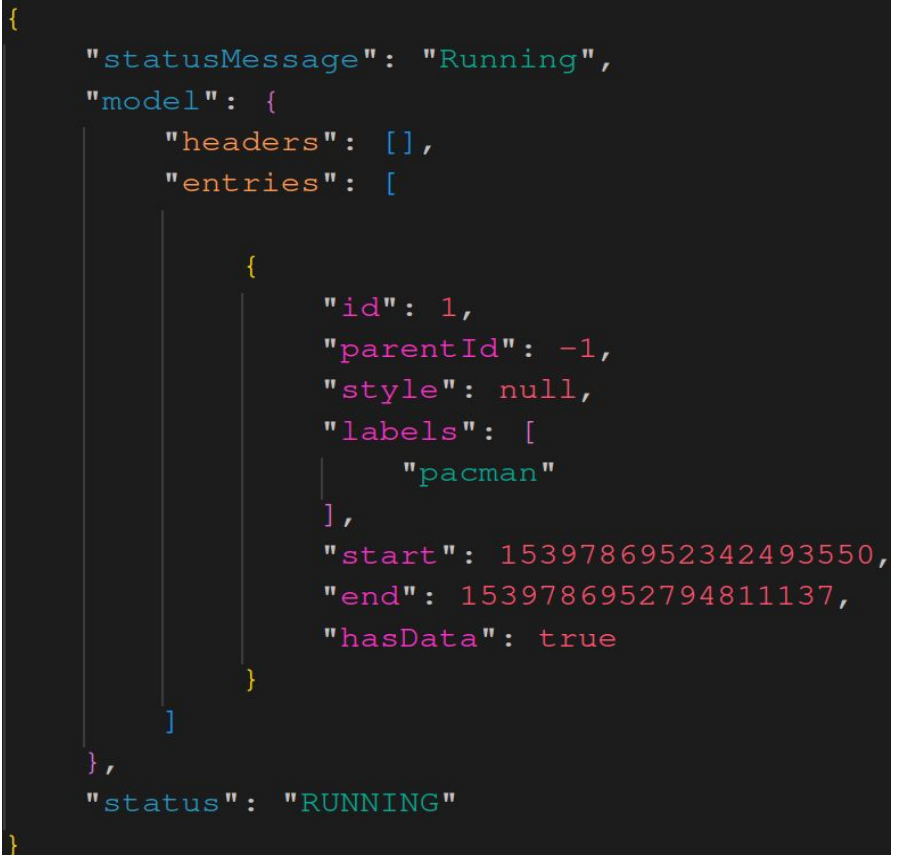

### Distributed Analysis - Aggregation Exemple

# Trace-Coordinator Change:

- **Status**
- headers
- **Entries**
- Id
- ParentId

```
"statusMessage": "Running",
"model" :"headers": [],
    "entries": [
            "id": 0,"parentId": -1,
            "style": null,
            "labels": [
                "apt"
            "start": 1539814146277337159,
            "end": 1539814150494142355,
            "hasData": true
            "id": 1001,
            "parentId": -1,
            "style": null,
            "labels": [
                "pacman"
            "start": 1539786952342493550,
            "end": 1539786952794811137,
            "hasData": true
"status": "RUNNING"
```
#### Response of Trace-Coordinator

### Benchmark - MPI Benchmark

### **Soma**

Soma is a High-Performance Computing (HPC) Monte-Carlo simulation for soft coarse-grained polymers

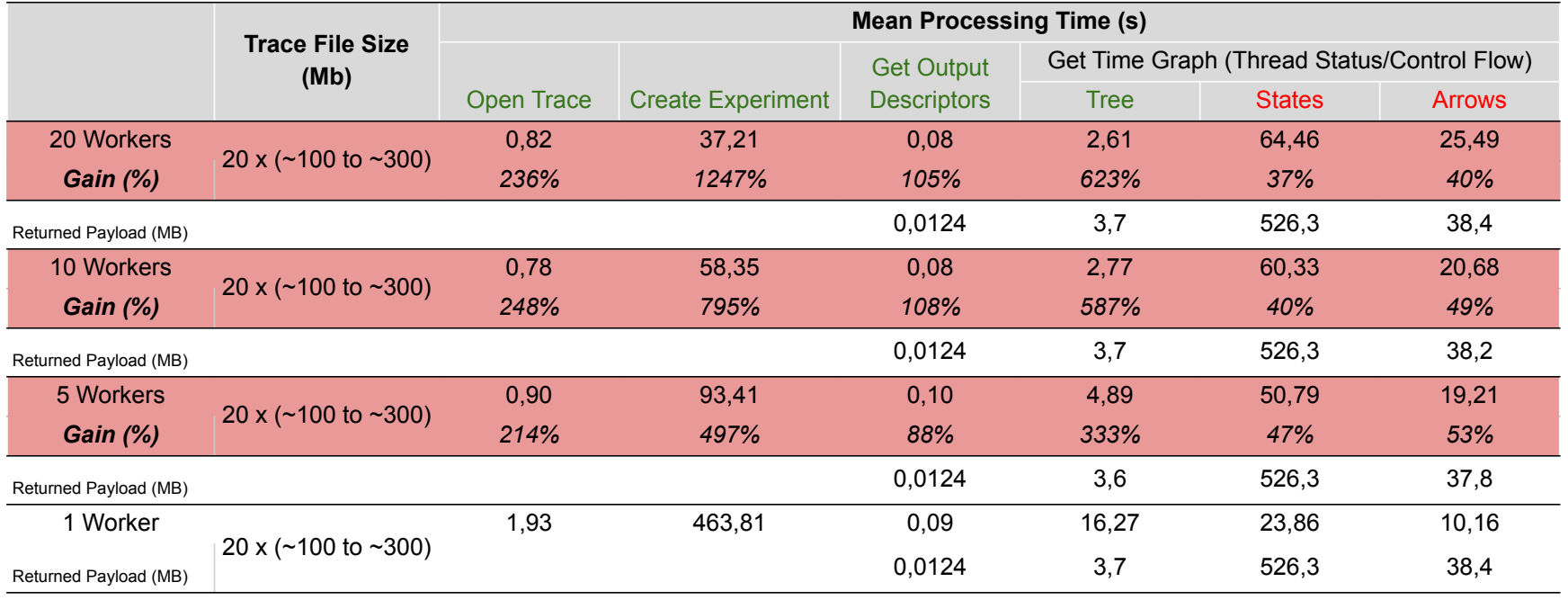

#### \*Each Worker: Intel Core i5-4570s 2.9GHz, 16Go RAM

### TSP Extension - Action API

Problem: Define input for each data provider for different view at server level. Objectif: Enable feature (e.g. filter, search, critical path) for specific analysis

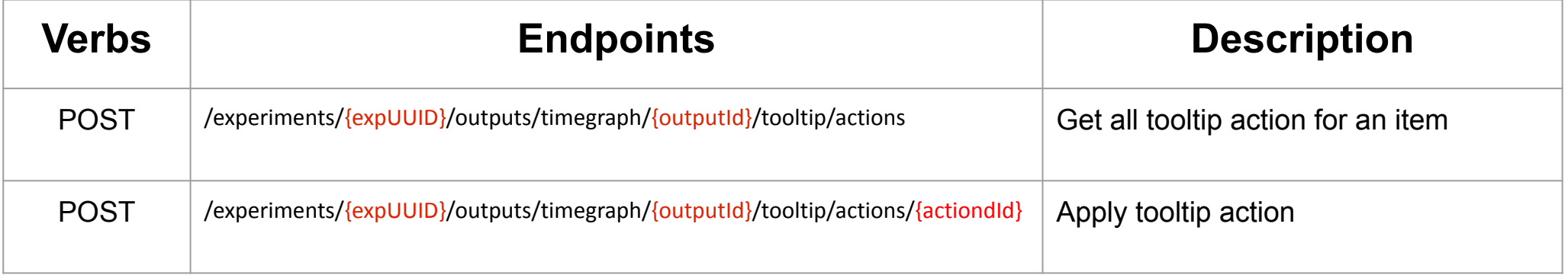

### TSP Extension - Action API

- Action Tooltip Message and Input Parameters are build directly in the server
- Two type of actions: INPUT\_PROVIDER, OUTPUT\_LOCATION

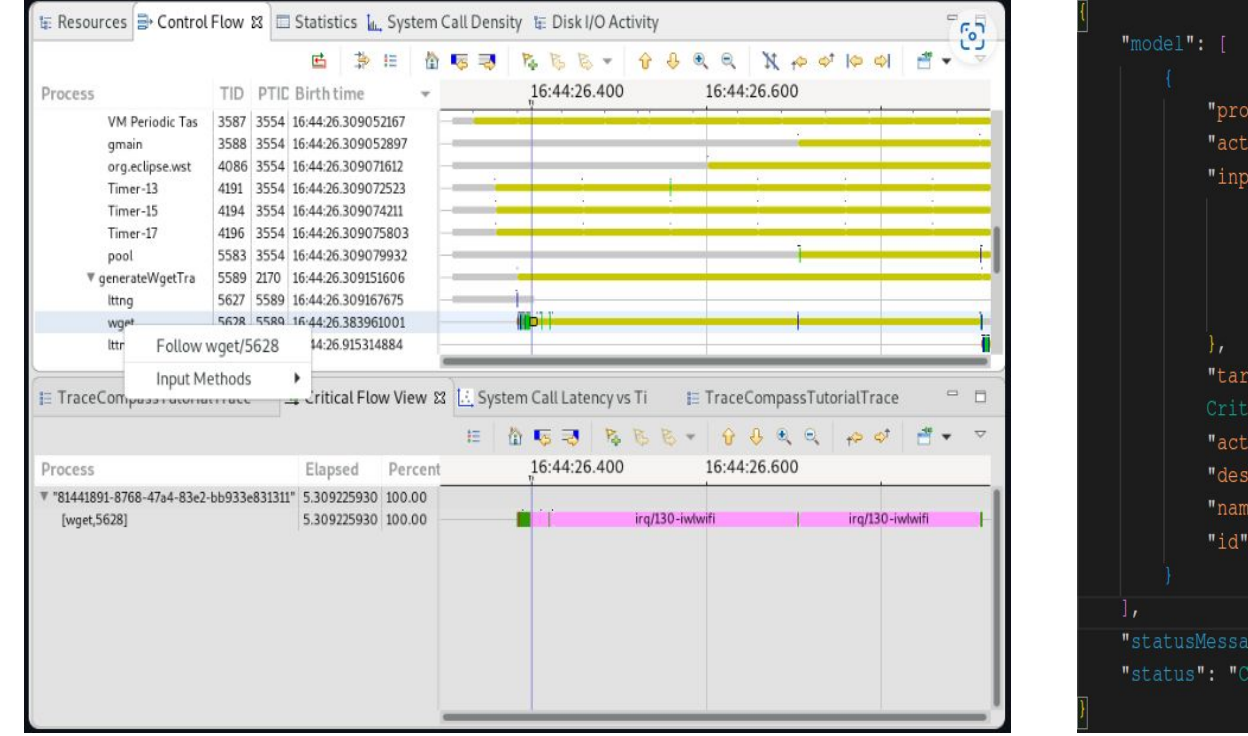

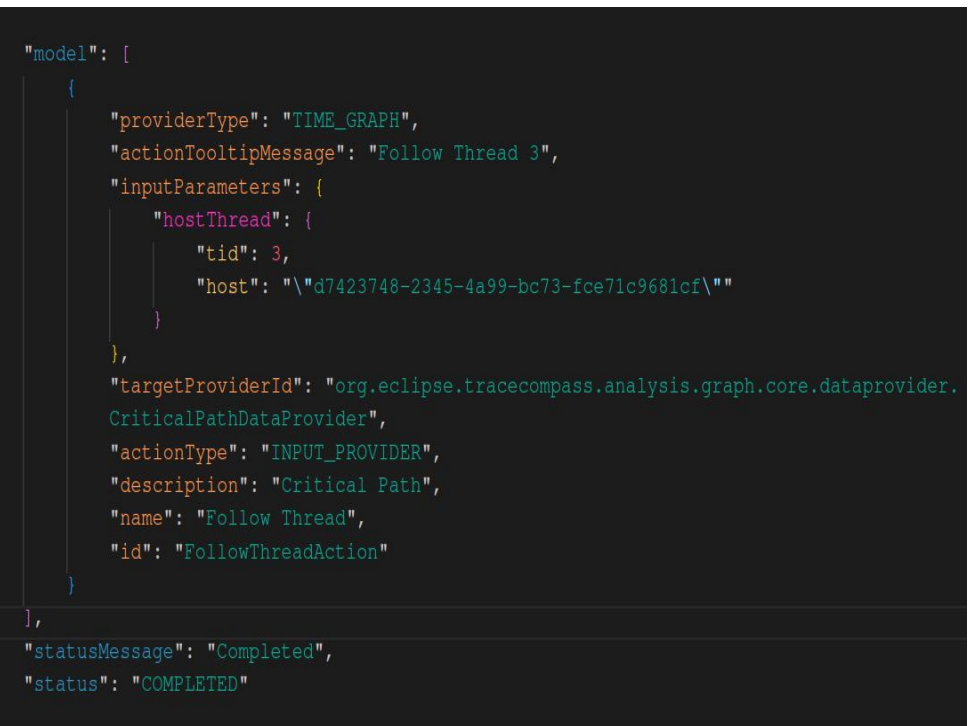

### What remains to be done?

- Aggregation over time (Horizontally)
- TSP Extension OS Execution Graph API (Critical Path\*)
- Explore performance gain by integrating Streaming instead of Polling
- Reduce json Serialization/Deserialization (e.g. protobuf)

\*Distributed computation of critical path (from Pierre-Frédérick Denys)

### **Conclusion**

- Trace-Coordinator
- Serialization/Deserialization of JSON bottleneck
- Extends TSP to include more complex analyses

Github Repository:

- [tsp-java-client:](https://github.com/Spiritus2424/tsp-java-client) Client side implementation, in Java, of the Trace Server Protocol
- <u>Trace Coordinator</u>: Trace Coordinator Project implement in Java
- [Trace Coordinator CLI:](https://github.com/Spiritus2424/trace-coordinator-cli) CLI for benchmark and help to generate config file

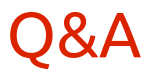

# Thank you for listening!